металлургические агрегаты -

# ДУГОВЫЕ ПЕЧИ ПОСТОЯННОГО ТОКА ОТ 0,1 ДО 50 ТОНН

#### СТАЛЬ

**НИЗКОУГЛЕРОДИСТАЯ ЛЕГИРОВАННАЯ КОНСТРУКЦИОННАЯ** 

#### ЧУГУН

СЕРЫЙ **ВЫСОКОПРОЧНЫЙ** ЛЕГИРОВАННЫЙ

**АЛЮМИНИЙ** И СПЛАВЫ

МЕДЬ И СПЛАВЫ

**КОБАЛЬТ НИКЕЛЬ МАРГАНЕЦ ФЕРРОСПЛАВЫ** 

ДРАГМЕТАЛЛЫ **СИЛИКОКАЛЬЦИЙ** КАРБИД КАЛЬЦИЯ КРЕМНИЙ

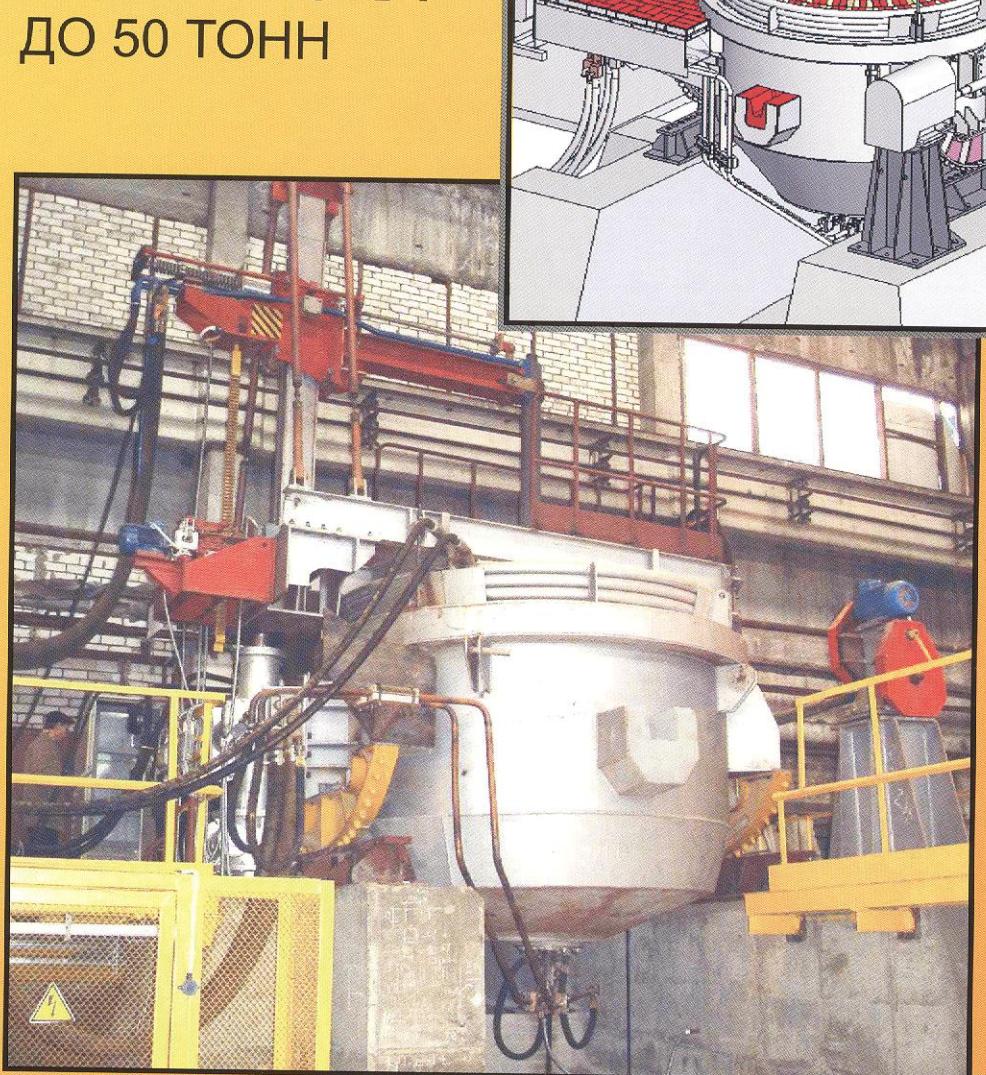

## АВТОМАТИЗАЦИЯ ВСЕХ ВИДОВ ПЕЧЕЙ

ИЗГОТОВЛЕНИЕ ЗАПАСНЫХ ЧАСТЕЙ

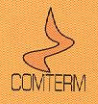

Электродуговые и руднотермические печи постоянного  $\,$   $\,$   $\,$   $\,$ переменного тока до 1991г. разрабатывались ВНИИ ЭлектроТермического Оборудования (ВНИИЭТО). Первые промышленные дуговые печи постоянного тока были пушены в 1970...80-х годах. Более чем тридцатилетний опыт - солидная база для создания современного оборудования, за основу которого принимаются отработанные решения, как конструктивные, так и касающиеся технологического процесса.

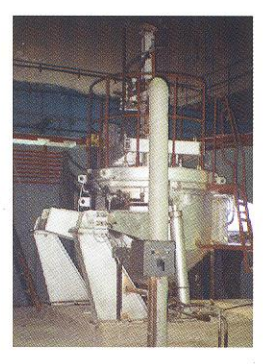

В 1992г. на основе головного отдела ПО электродуговым печам ВНИИЭТО была организована фирма НПВФ «Арктерм», специализированная на разработке механической части дуговых печей, в 1997г. - НПФ «Комтерм», специализированная на комплексной разработке, изготовлении, пуско-наладке и сервисном обслуживании. Эти фирмы, объединенные структурно и в научно-техническом плане, разрабатывают, изготавливают и поставляют компьютеризованные дуговые печи постоянного и переменного тока, руднотермические печи, отвечающие

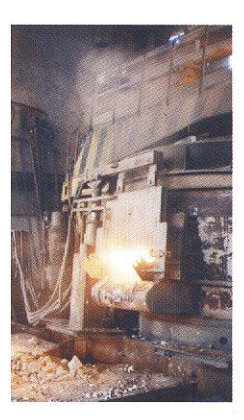

самым современным требованиям.

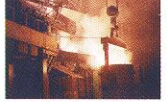

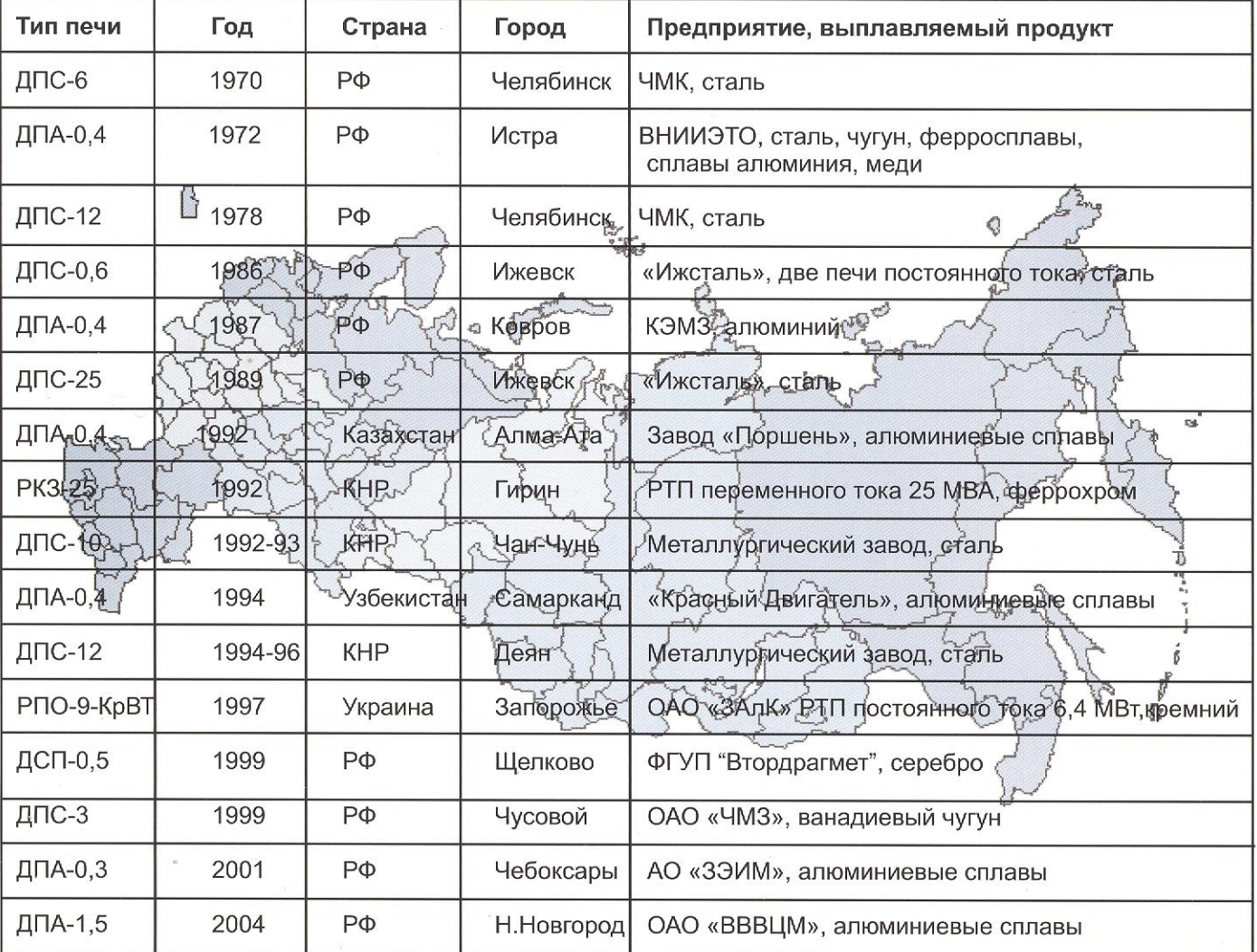

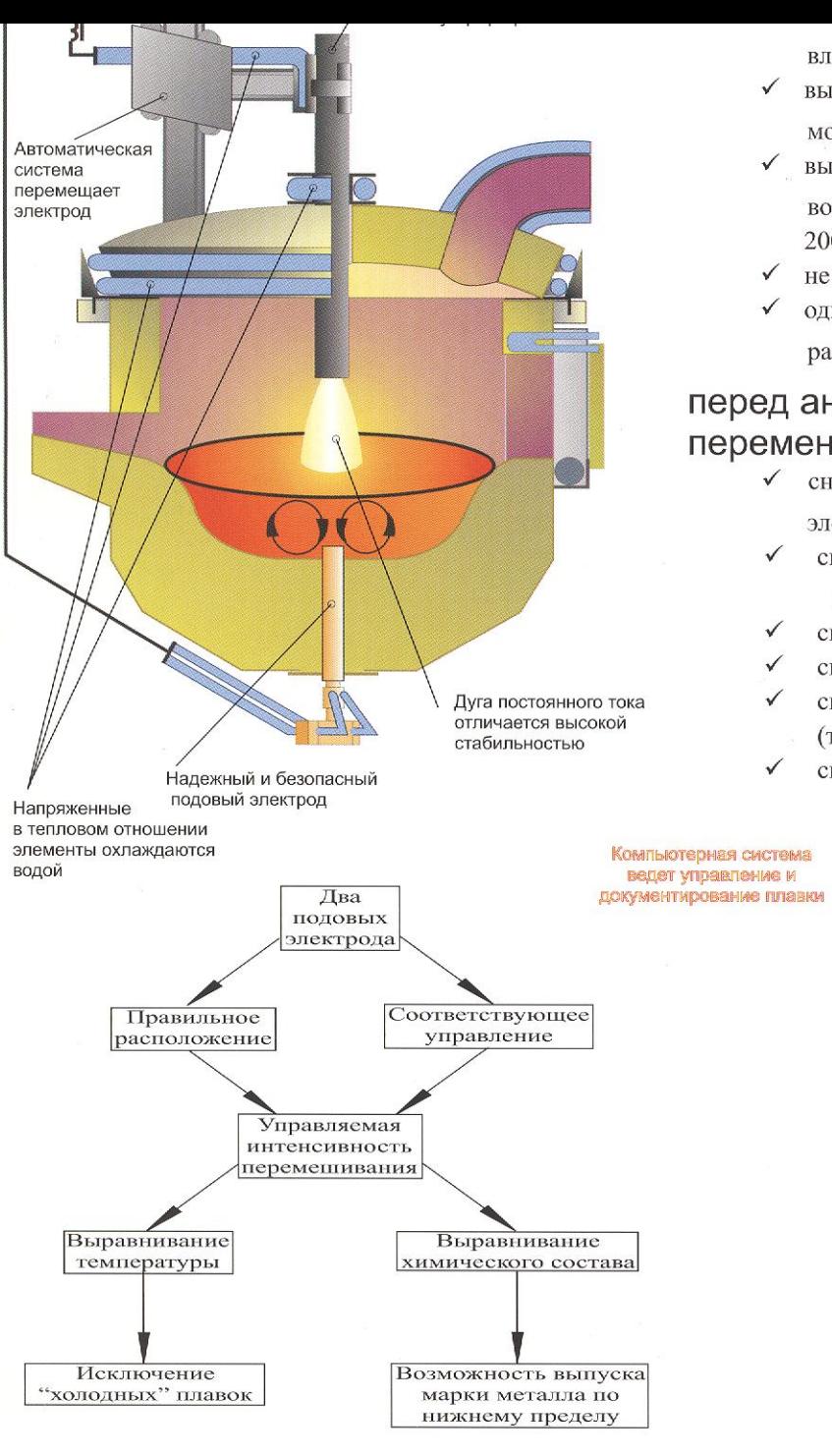

## Сдвоенный дуговой агрегат.

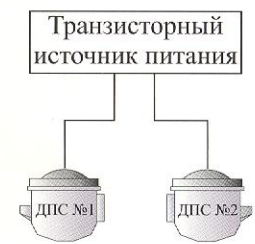

Управление перераспределением мощности между печами по ходу плавки.

Одновременно работают обе печи, мощность произвольно делится между ними.

Быстрое расплавление в одной печи и поддержание необходимой мощности во второй позволяют:

Увелить производительность на 40-60%

- Выдавать металл непрерывно
- Удвоить единовременную порцию металла
- влажности и химическому составу,
- выше тепловой и электрический КПД >90%, коэффициент мощности, ниже удельный расход электроэнергии,
- высокая стойкость футеровки, срок службы подины, водоохлаждаемого свода и стеновых панелей -2000 плавок и более.
- не требуется "болото", простая ликвидация «козла»,
- одноразовая загрузка всей шихты без сортировки по размеру.

### перед аналогичными дуговыми печами переменного тока:

- снижение расхода графитированных
	- электродов до 1,5 кг/т жидкого металла,
- снижение угара металла до 2-4 % (увеличение выхода годного),
- снижение расхода ферросплавов в среднем на 15-20 %,
- снижение количества пылевыбросов в 6-8 раз, снижение уровня шума на 15-20 децибелл
- (т.е. до санитарных норм),
- снижение фликер-эффекта на 50 %.

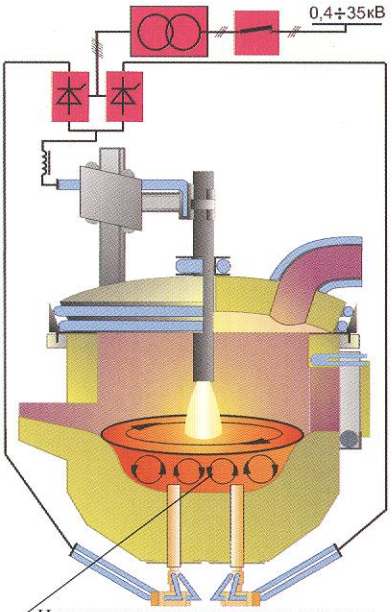

Интенсивное перемешивание расплава

Р. Вт Мощность

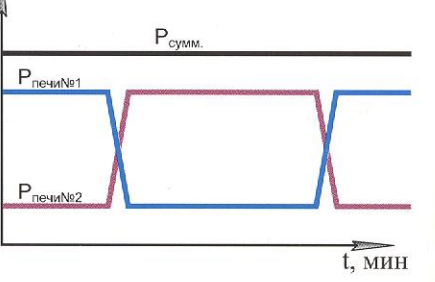

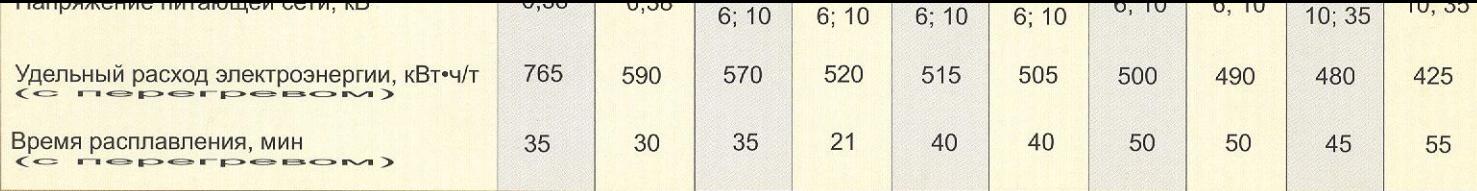

### Основные параметры серии дуговых печей постоянного тока для плавки алюминия и сплавов

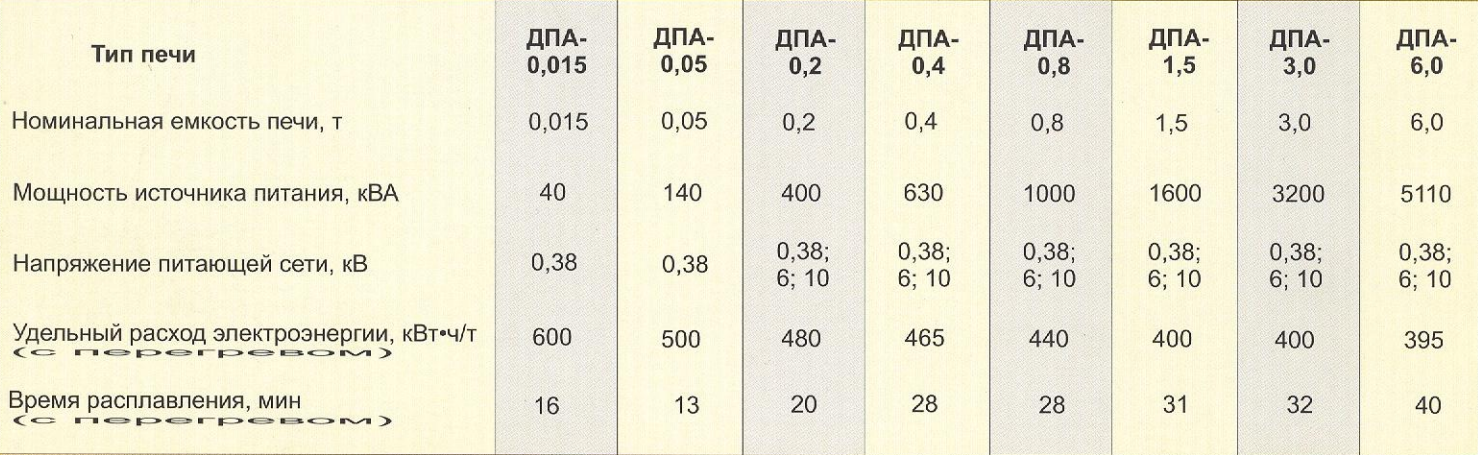

Суточная производительность печи G (т/сутки) емкостью M (т) зависит от

времени расплавления t<sub>распл</sub> (мин) - характеристика печи,

а также от времени вспомогательных операций t<sub>acn</sub> (мин) и времени технологических операций t<sub>rexн</sub> (мин), которые определяются возможностями Потребителя.

 $G=M\cdot\frac{1140}{t_{\text{param}}+t_{\text{test}}}$ , где 1140 - общее время работы печи в минутах за сутки.

Например, для дуговой печи постоянного тока емкостью 12 тонн (ДПС-12) при 3-х сменной работе t<sub>pacnn</sub>=50 мин (см. таблицу),

 $t_{\text{BCD}} = 30 \text{ M}$ MH,

 $t_{\text{rexH}}$ =10 мин:

$$
G=M \cdot \frac{1140}{t_{\text{param}} + t_{\text{scnt}} + t_{\text{rex}}}
$$
 = 12 \cdot \frac{1140}{50 + 30 + 10} = 152  $\tau$ /cyTKM.

### В наших печах может проводиться:

1. Плавка стали.

- 2. Выплавка чугуна, в том числе синтетического, высокопрочного.
- 3. Плавка алюминия и алюминиевых сплавов.
- 4. Переплав медных отходов.
- 5. Выплавка медных сплавов.
- 6. Выплавка ферротитана с использованием титановых отходов.
- 7. Безотходная переработка шлаков, содержащих алюминий.
- 8. Выплавка низкоуглеродистого феррохрома.
- 9. Выплавка силикокальция.
- 10. Выплавка малоуглеродистого ферромарганца и металлического марганца.
- 11. Выплавка феррованадия.
- 12. Выплавка кристаллического кремния в руднотермической печи.
- 13. Выплавка карбида кальция.

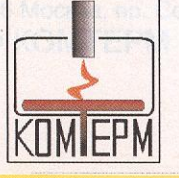

ОБЩЕСТВО С ОГРАНИЧЕННОЙ ОТВЕТСТВЕННОСТЬЮ 105275 г. Москва, ул. 5-я Соколиной Горы, д. 18, корп. 1 Тел./факс: (495) 366-32-34, тел.: (495) 517-17-83 comterm@comterm.ru www.comterm.ru

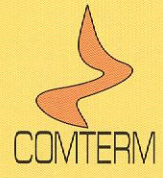

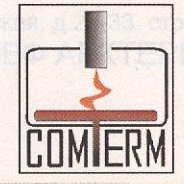

При использовании вторичного сырья, лома, шлаковых отвалов качество выплавляемых сплавов не уступает первичным -

комплекс патентованных решений.

## НПФ КОМТЕРМ